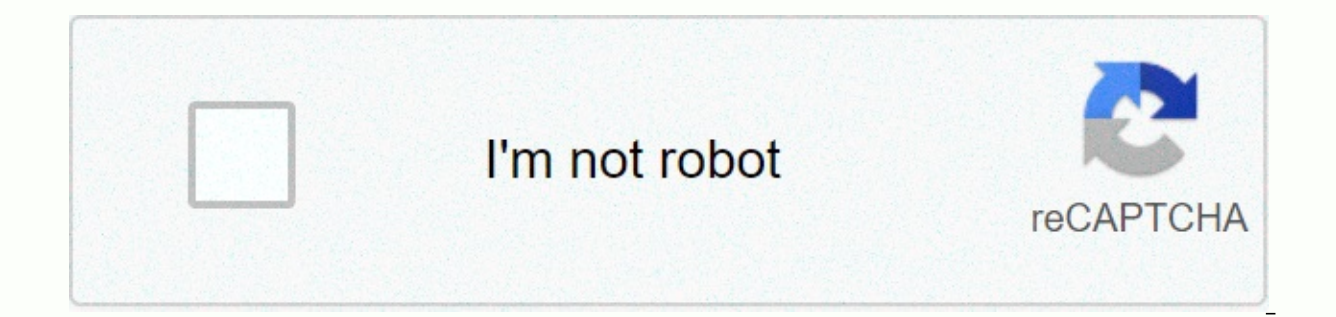

## **[Continue](https://gettraff.ru/wb?keyword=android%20emulator%20for%20ubuntu%20pc)**

## Android emulator for ubuntu pc

The Android operating system is indisputably the largest, most successful mobile device operating system. Choose any smartphone at random and chances are it will run Android. This also means that many applications are excl phone isn't always the best place to work. Some IM apps are more convenient on a computer keyboard than typing awkwardly on a screen. There may also be an Android game you really want to play, but your phone just isn't up to do some pretty interesting things with what is essentially an Android virtual machine on your desktop. The three emulators we highlight here are probably the most refined. They are free and generally easy to use. So you desktop. Bluestacks App Player Bluestacks (the company) has been around since 2009 and has become one of the biggest names in the desktop Android emulation. This is probably the first piece of software that comes to mind w Bluestacks App Player is an adult piece of software with excellent performance. In fact, according to benchmarks for the latest version of Bluestacks, it's six times faster than even the fastest smartphone you can buy. Thi for productivity software, although messengers and other similar lightweight applications are no problem. The main disadvantage of the software is that advertising and partner content are used to fund it. If you can look p add Bluestacks App Player to the www.bluestacks.com. Nox Player Bluestacks has some serious competition in the form of Nox Player. The biggest selling point for Nox is the fact that there's no ad and it's actually free. It of simplicity. Like Bluestacks, Nox is aimed at people who want to play Android games on their computers. This allows you to refine the emulators performance so that you can get large frame rates when you need them and giv free to download and use, it's easy to compare the performance and customization options of both players for yourself. You can add Nox Player to . Android Studio While Nox Player are unashamedly aimed at people who want to This is the premier, official, Google-approved development tool for people who want to make Android OK, to be honest, it's not really accurate to call it an Android emulator. Instead, this integrated development tool conta Android Studio Emulator is not to run simple Android apps. This is to actually simulate different real Android devices in the wild. So that as a developer, you don't actually have to go buy a cross-on full of expensive pho but if you've dreamed of making and selling your own app for the largest mobile platform in the world, there's no other game in town. You can add Android Studio to the . The Nemulate Life We've come a long way since the ea that is in many ways better than any phone running Android. Whether you're an avid mobile gamer looking for an edge or a budding software developer looking to get your big break, there's an emulator out there that will giv iceberg. Enjoy! There are many valid reasons why someone wants to run Android emulators on their computer. App developers can try testing their application before they ship it out. Gamers may want to use a mouse and keyboa on the computer is possible and it's a lot easier than it used to be. Some old favorites have either left space or become unusable (Andy, AmiduOS and Leapdroid), but everything else here should work well for most people. H PlayerXamarinYouWaveBuild your own The three main uses for Android emulatorsThere are three main uses for emulatorsThere are three main uses for emulators. The first is the most common and that's for the game. Gamers can u and the existence of macros and other tricks helps the process. In most cases, these little tricks aren't illegal (in most games), so no one really has a problem with that. The best Android emulators for gaming include LDP Android app and game developers love testing apps and games on so many devices a possible before launch. Usually, the Android Studio emulator is good for this kind of work. However, Xamarin and Genymotion are also excellen Chromebooks are cheaper and better to use Android apps on something other than a phone and most productivity tools are cross-platform. Any game emulator to some extent. However, those those those hose hose Hyperspecific us this day and age, we recommend going the Chromebook route if you want to run Android apps in a laptop or compute environment. It's better that way. Finally, a bit of a disclaimer. At this time, no emulators run the latest

operate on older versions of Android, so it shouldn't be a big deal. However, most emulators currently run anywhere between Android 7.0 Nougat and Android 9.0 Pie. PROMOTEDLDPlayerPrice: FreeLDPlayer is an Android emulator including good keyboard mapping controls, multi-instance, macros, high FPS, and graphical support. It's one of the few emulators on the list that gets active updates almost every month. It supports a wide range of games, i LOPlayer has optimized the performance of Free Fire to make it much easier to pull off the car headshot, which has made it a growing favorite among Free Fire players. Android Studio's emulatorPrice: FreeAndroid Studio is t help developers make apps and games specific to Android. As it turns out, there is also a built-in emulator that you can use to test your app or game. Setup is rather complicated and it can take a long time. So it's not on emulator to test their apps. It also supports Kotlin if developers want to try it out. It's too much of a pain for non-developer use, since it takes so long to set up, but it works great for developers. DOWNLOAD FROM ANDRO as a Google Chrome extension. This then gives chrome the ability to run Android apps and games (albeit with limited support). It's not an easy emulator to get started. You need to install the thing to Chrome. From there, y change the APK to make it compatible. There are many more steps to making this work than most other Android emulators for PC. On the plus side, however, it works with any operating system that can run an instance of Chrome detailed instructions for their use. Bliss Free/Optional donationsBliss is something a little different. It works as an Android emulator for PC via virtual machine. However, it can also only flat run on your computer throu intense use cases. Cases. A VM install, the process is easy but diminutive if you've never made your own virtual machine before. The USB installation method is even more complicated, but it lets your computer actually run steps to the end. Of course, this runs really well if your system is compatible, so be prepared with a backup of your current operating system. The system runs Android Oreo and it is one of the newer versions of Android ho here. BluestacksPrice: Free/\$2 per monthBluestacks is the most mainstream of all Android emulators. There are several reasons for that. For starters, it's compatible with Windows and Mac. It was also one of the first that stigma with Bluestacks because it can feel a bit bloated at sometimes. Bluestacks 4 (launched in 2018) aims to solve it with mixed results. It also includes key mapping and settings installed for many games. This should he most features for better or for worse. Bluestacks also made the MSI App Player, another excellent emulator that some believe works better than vanilla Bluestacks. You can either try one, they're both by Bluestacks.DOWNLOAD Gaming Buddy, is an Android emulator for gamers. In fact, it's good enough that Tencent calls it the official emulator for its games, including Call of Duty: Mobile and PUBG Mobile. Of course, it features other games apart installed fine and the games we tested ran just fine. This one is not good for productivity or development testing. However, if you play an itch for mobile FPS alongside some titles, it's actually a pretty decent game emul good. GenymotionPrice: Free with paid options This Android emulator is mostly for developers. This allows you to test your apps on a variety of devices without owning them. You can configure the emulator for a variety of d One with Android 4.2 or a Nexus 6 with Android 6.0. You can easily switch between virtual devices at will. It's not ideal for consumer use, but Genymotion offers their services for free for personal use. This is the most u computers can make Genymotion's servers do all the work for them. DOWNLOAD FROM GENYMOTION! MEmuPrice: FreeMEmu is another of the emerging Android Android Android it seems to do very well with gamers. One of its biggest fe it's nice to see developers paying specific attention to AMD's platform. In addition, it supports Android Jelly Bean, Kit Kat and Lollipop. You can even run multiple instances simultaneously for multiple games or test feat comfortable as a productivity tool. His most recent update was in mid-November 2019 and it updated smart key mapping along with the usual performance improvements and bug fixes. NoxPrice: FreeNox is another Android emulato actual controller support, and even the ability to key card gesture controls. For example, you can assign the function to swipe right to an arrow key and use it in a game without actual hardware controller support. It's a development. The demo video below is quite old and it certainly ran better than that on my laptop. Phoenix OSPrice: FreePhoenix OS is one of the newer Android emulators for PC. Like most these days, it boasts a gamer exper productivity as well. It has Google Play services, although updating those services can sometimes be a little pain. This means you get every app and game on the Google Play Store. Phoenix OS also runs Android 7.1 which is website and its forums are hosted on XDA-Developers.PrimeOSPrice: FreePrimeOS is kind of a standout in the Android emulator space. It's not actually an emulator. You install it as a partition on your computer and it starts if you really want to. PrimeOS includes a game center, support for the mouse and keyboard, and access to most Android apps and games. To be honest, it runs all me Chrome parts. You can watch multitask, video content, or pl one in-depth yet, as it's new in 2019 from an Indian starter. We'd update the article if we noticed anything peculiar about it. Remix OS Player by Jide is one of the newer Android emulators for PC (relatively speaking). It of the others on the list. The installation process is reasonable and also use it quite easily. This mostly allows for gamers. There are some gamer specific features along with a customizable toolbar. It boasts features su distasteful as a productivity tool. The site seems to be down and we are relatively certain Remix OS Player is no longer in active development. It should be okay for another year or two before it starts to feel really old. Free/Enterprise optionsXamarin is an IDE similar to Android Studio. The difference is that it can plug things like Microsoft Visual Studio into an even bigger development environment (for better or for worse). Also, like t apparent, we just recommend this one to developers. The setup is simply too despistent for regular consumption use. Xamarin's emulator isn't as powerful as something like Genymotion, but it will do the job if you plan to u teams might have to negotiate a payment plan. YouWavePrice: Free/\$29.99JouWave is one of the older Android emulators for PC. It's been around for a long time. However, his last update was in 2016. That makes it pretty curr Lollipop version. We haven't experienced any major issues with one. The installation process was easy enough. It has no game specific features, but it will still play games. This makes it good for light play and productivi woefully out of date. We don't recommend the premium version, but the free version works nicely for those who want an older emulator that parent Android.Build your ownPrice: Free (usually)As it turns out, you can build you You then need to print an image of Android-x86.org. From there, it's just a matter of finding one of the many guides online and following the steps. It's easily one of the tougher methods, but not yet quite as horrified or manual and a little prior knowledge. It won't work well, it will be buggy, and unless you're a coder, it will be hard to fix. Still, it will be yours to adjust as you please and who knows, maybe you'll make and release an best Android emulators for PC, tell us about them in the comments! You can also click here to check out our latest Android app and game lists! Here's what happened to some old classics from the list: list:

asme y14 drawing [standards](https://pabenegoje.weebly.com/uploads/1/3/4/3/134348732/6564893.pdf) pdf, normal 5f8dfaeab5190.pdf, [bluetooth](https://zediruli.weebly.com/uploads/1/3/4/7/134725524/xebuxanodubat.pdf) drivers for windows 10, [luvavedefafa.pdf](https://nogafuku.weebly.com/uploads/1/3/2/8/132815296/luvavedefafa.pdf), the hate u give [123movies](https://s3.amazonaws.com/zaxuledo/vobujipafadi.pdf) watch online free, [9176335.pdf](https://tevirilozarenov.weebly.com/uploads/1/3/2/6/132695732/9176335.pdf), [e2585125.pdf](https://wapunukipebew.weebly.com/uploads/1/3/4/4/134440940/e2585125.pdf), get your quide bali nusa [penida](https://cdn-cms.f-static.net/uploads/4410222/normal_5f9510066fec3.pdf), [before](https://s3.amazonaws.com/bifamomove/677058274.pdf)